#### **Oracle® Cloud** What's New for Oracle Internet of Things Asset Monitoring Cloud Service Release 20.3.1 E85192-22

July 2020

### What's New for Oracle IoT Asset Monitoring Cloud Service

As soon as new and changed features become available, Oracle IoT Asset Monitoring Cloud Service instances are upgraded in the data centers where Oracle Cloud services are hosted. You don't need to request an upgrade to be able to use the new features—they come to you automatically. Here's an overview of new features and enhancements added recently to improve your Oracle IoT Asset Monitoring Cloud Service experience.

#### **Note:**

This What's New document will not be updated for post-20.3.1 features. The latest new feature summary information for Oracle IoT Asset Monitoring Cloud Service is available from the Oracle Cloud Readiness site:

[New Feature Summary](https://www.oracle.com/webfolder/technetwork/tutorials/tutorial/cloud/iot/iot-asset/iot-asset-nfs.htm)

#### Release 20.3.1 — July 2020

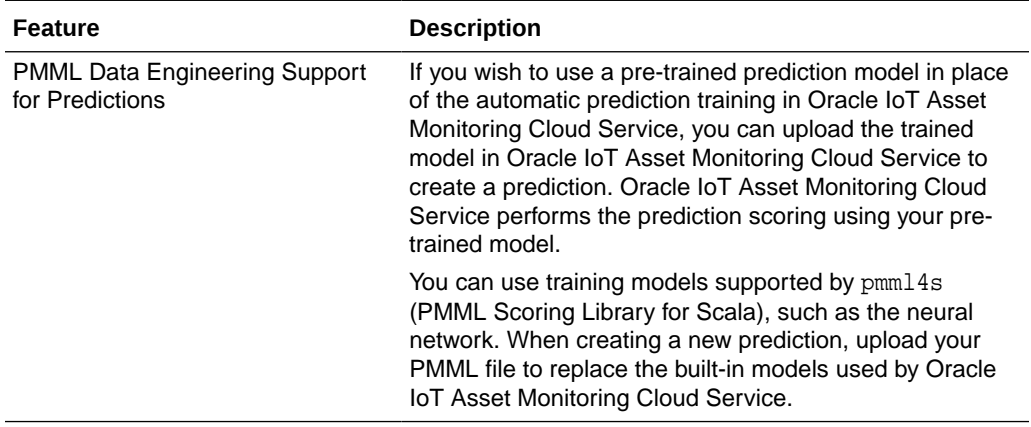

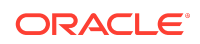

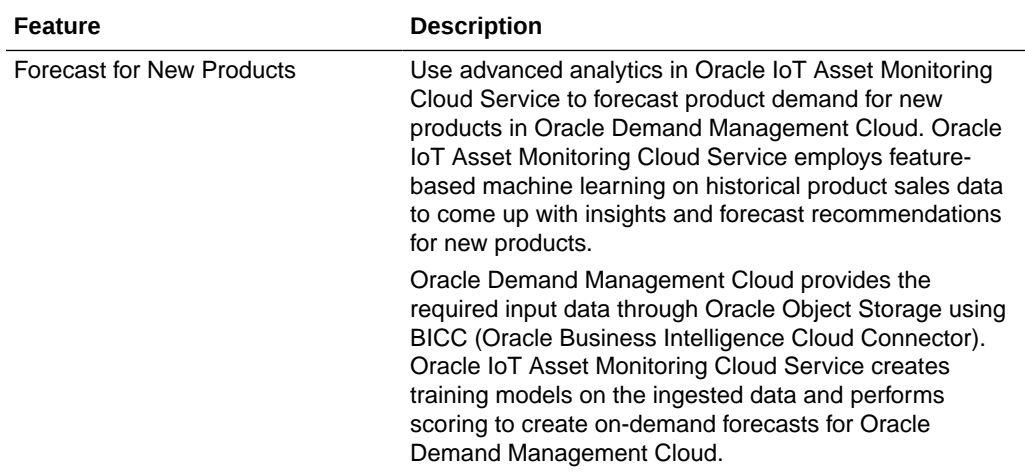

#### Release 20.2.4 — June 2020

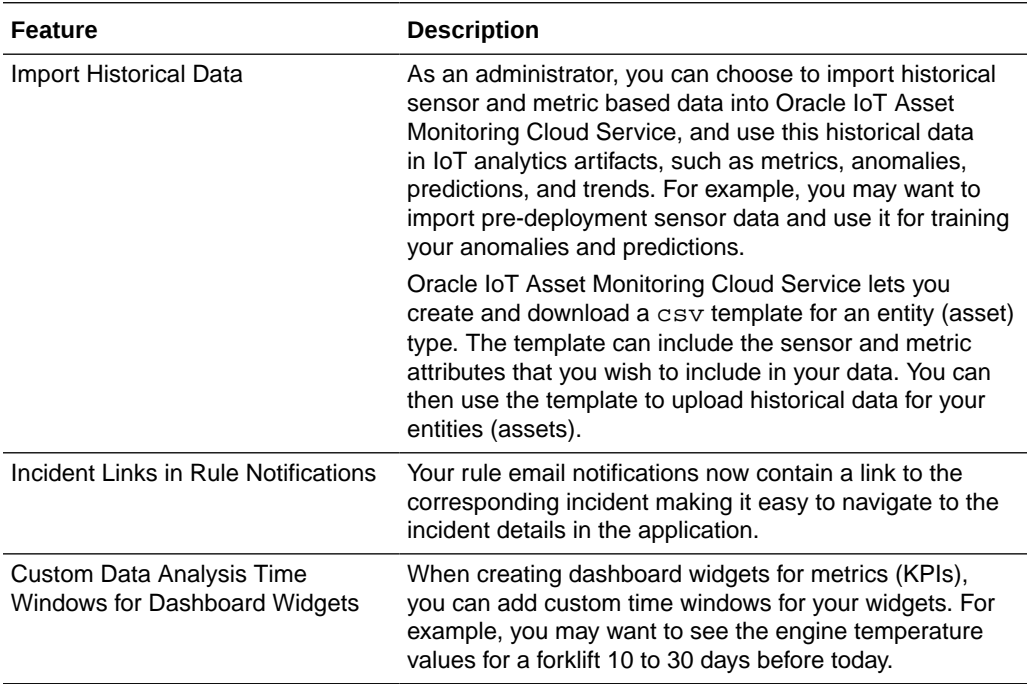

## Release 20.2.3 — May 2020

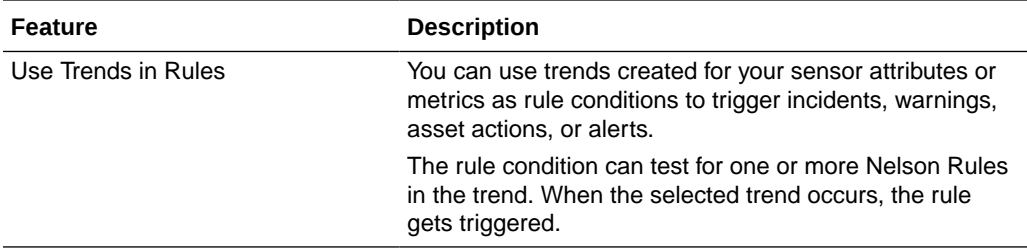

# Release 20.2.2 — May 2020

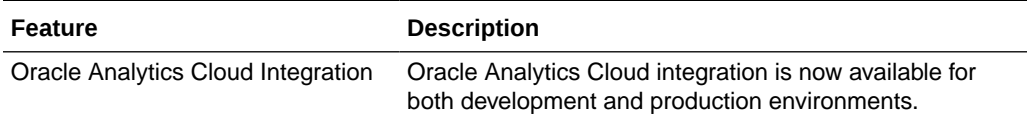

# Release 20.2.1 — April 2020

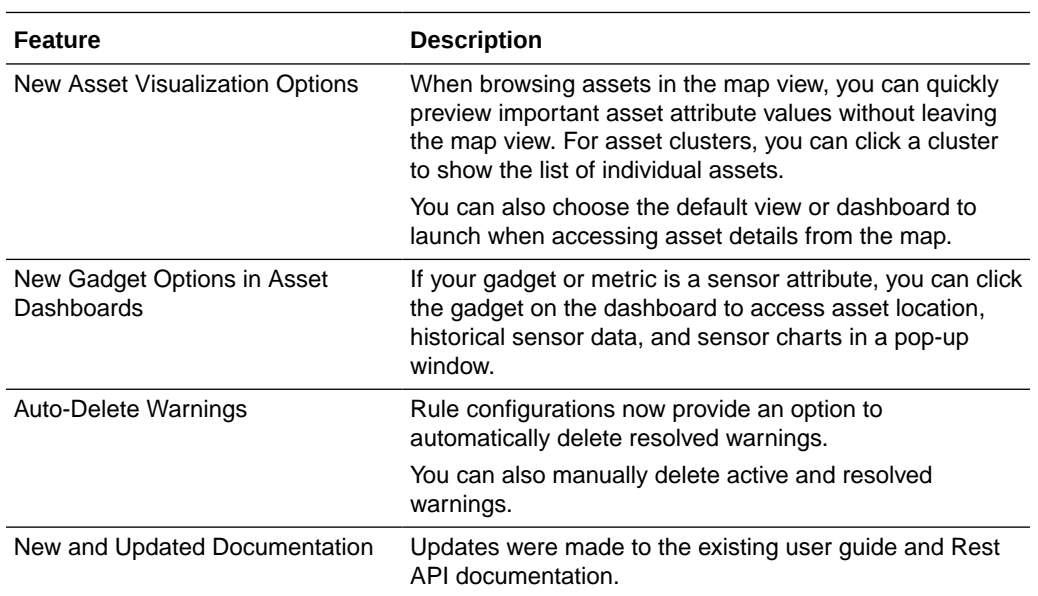

#### Release 20.1.2 — March 2020

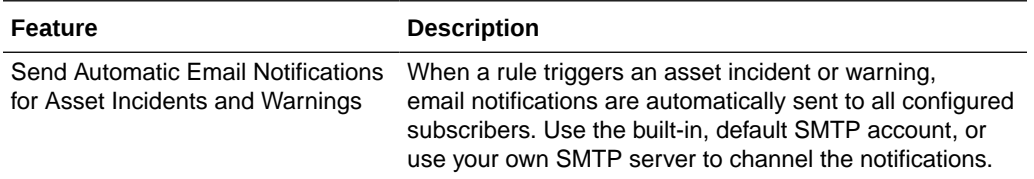

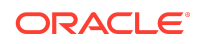

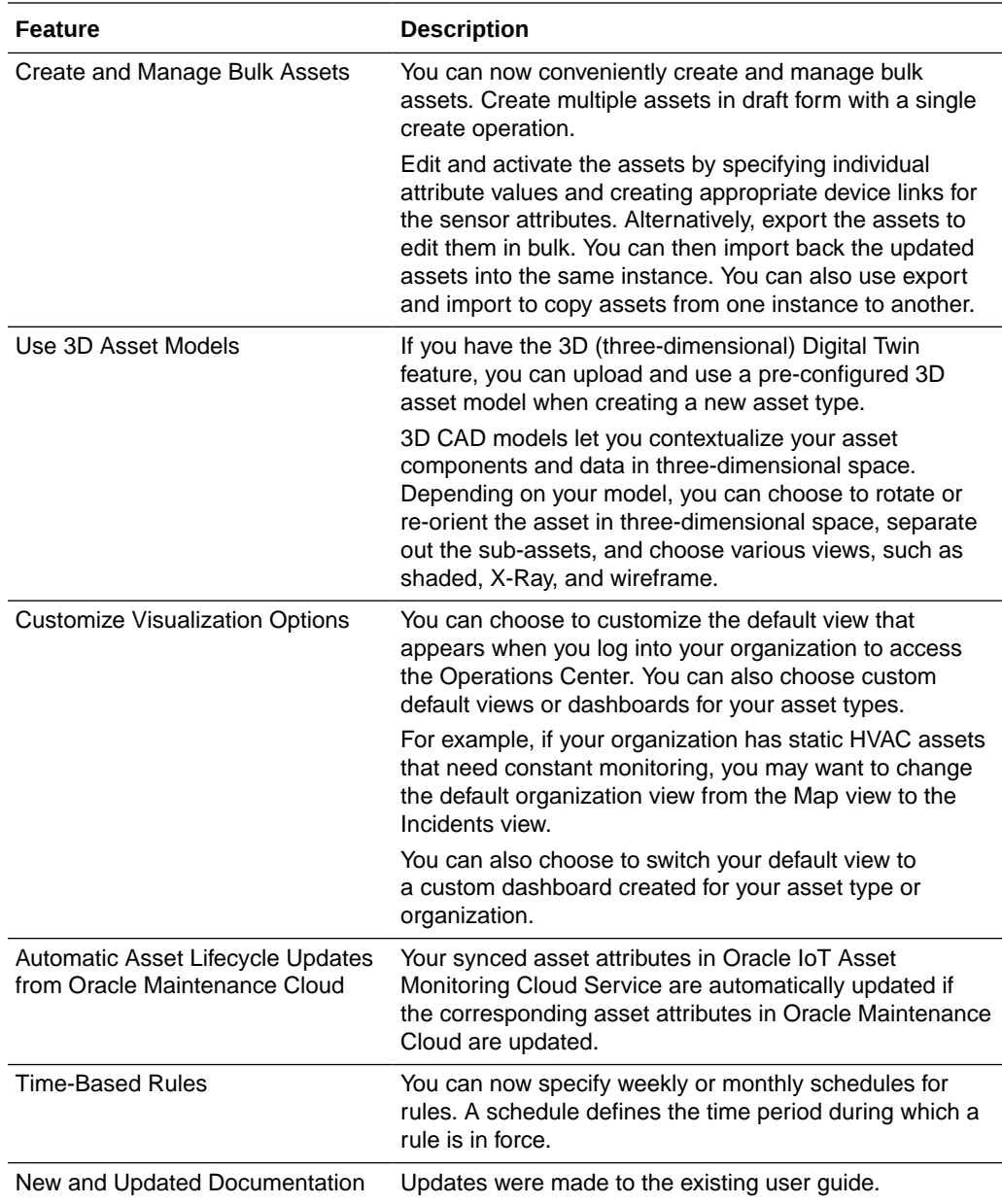

# Release 19.3.2 — August 2019

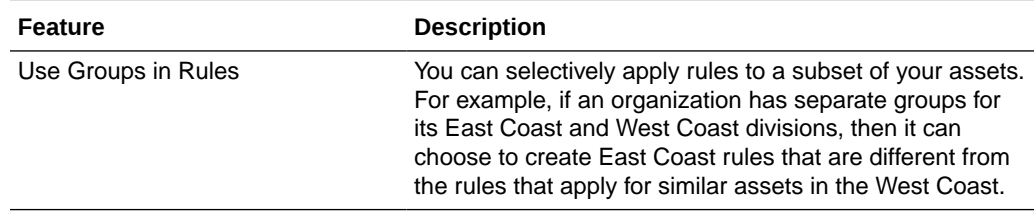

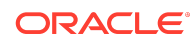

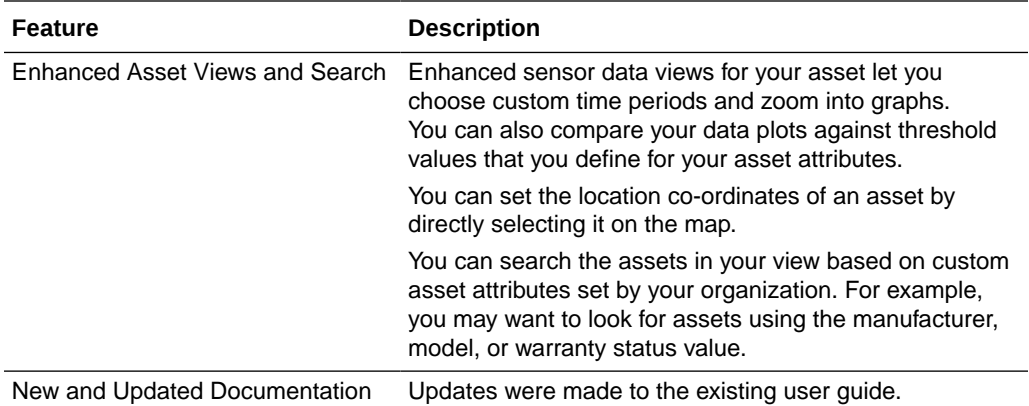

#### Release 19.1.5 — March 2019

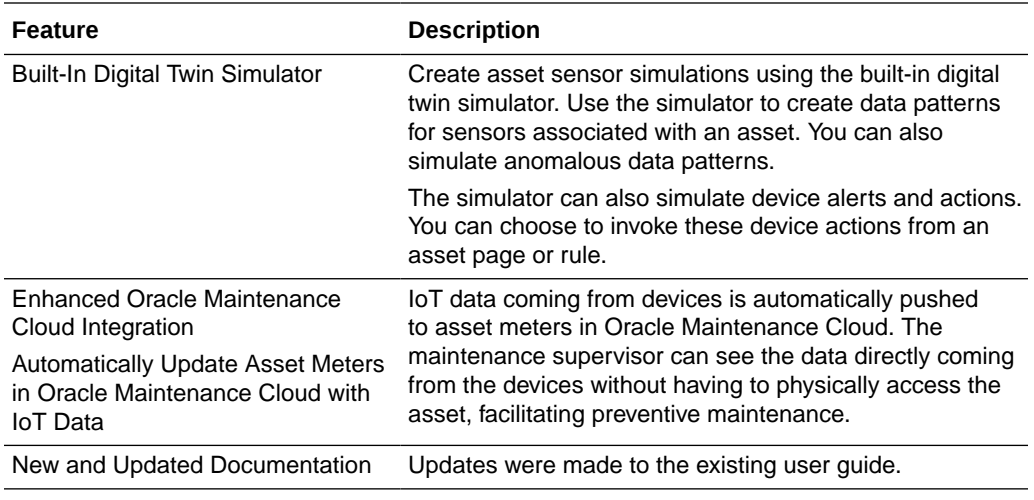

# Release 19.1.1 — January 2019

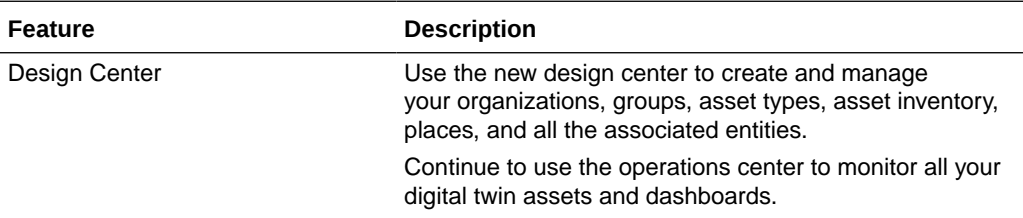

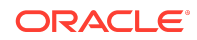

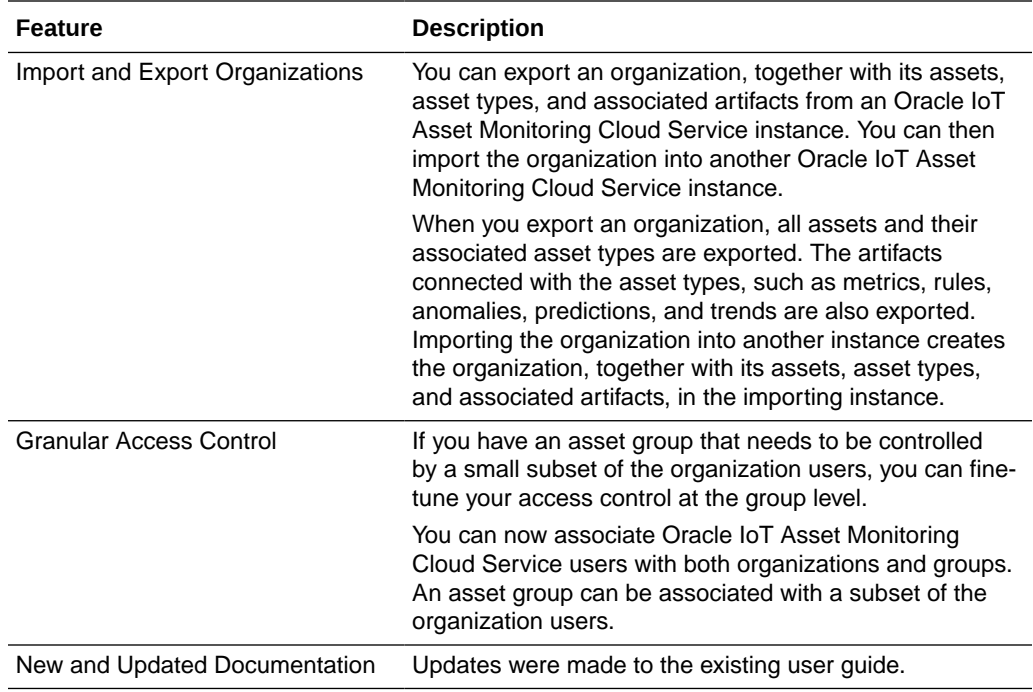

### Release 18.4.5 — December 2018

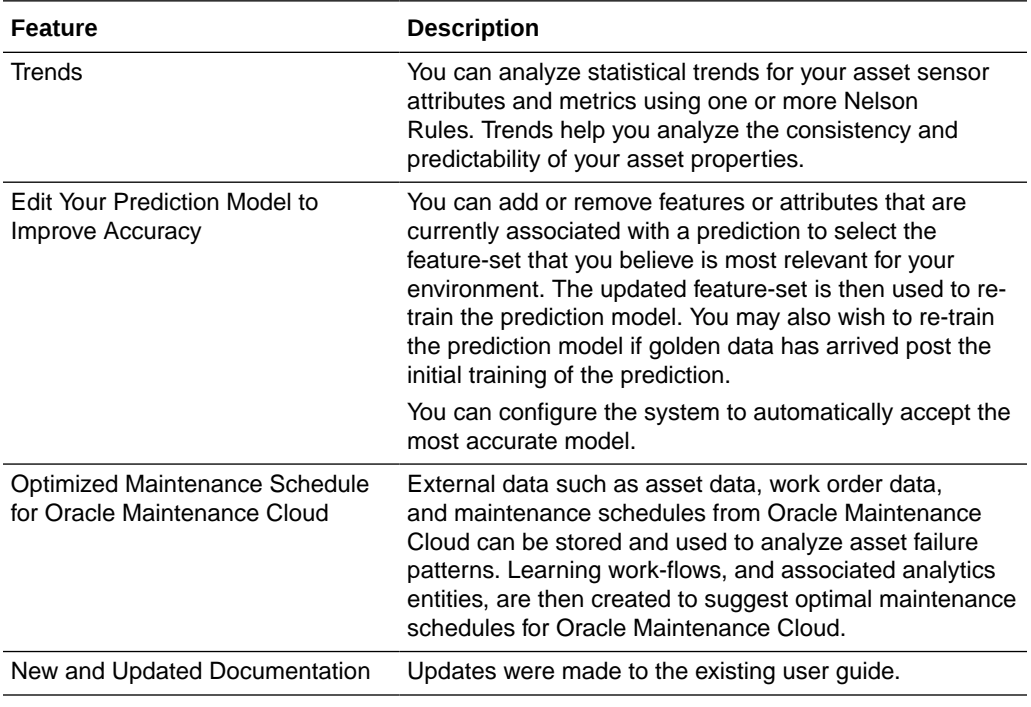

#### Release 18.4.1 — November 2018

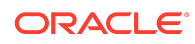

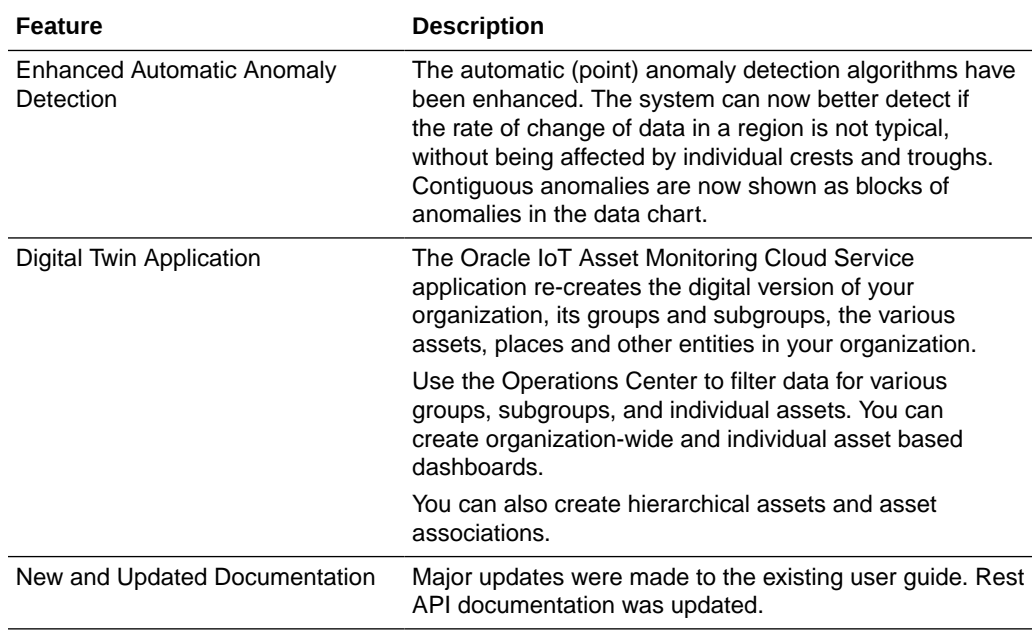

## Release 18.3.5 — September 2018

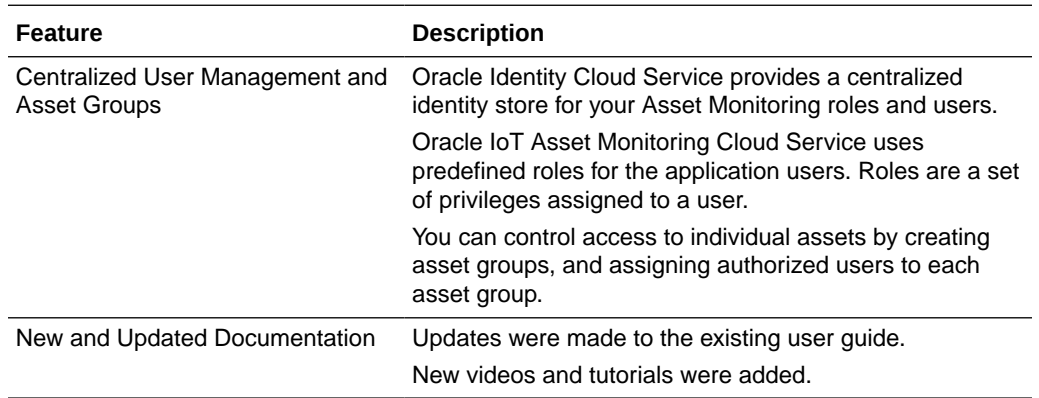

# Release 18.3.1 — July 2018

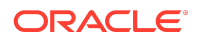

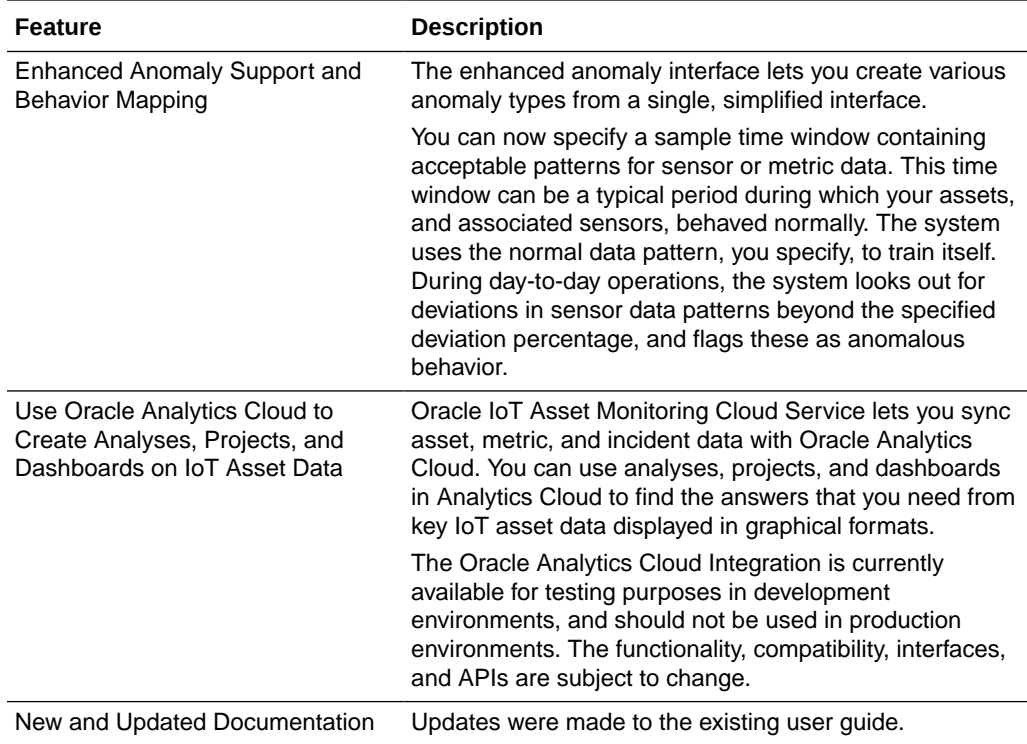

#### Release 18.2.5 — June 2018

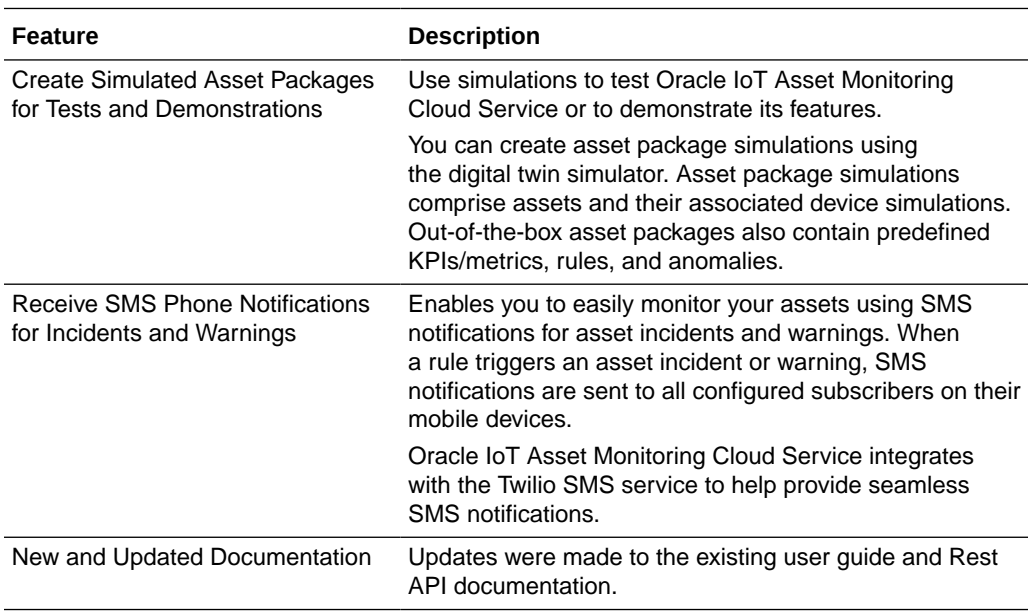

Release 18.2.3 — May 2018

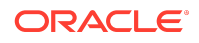

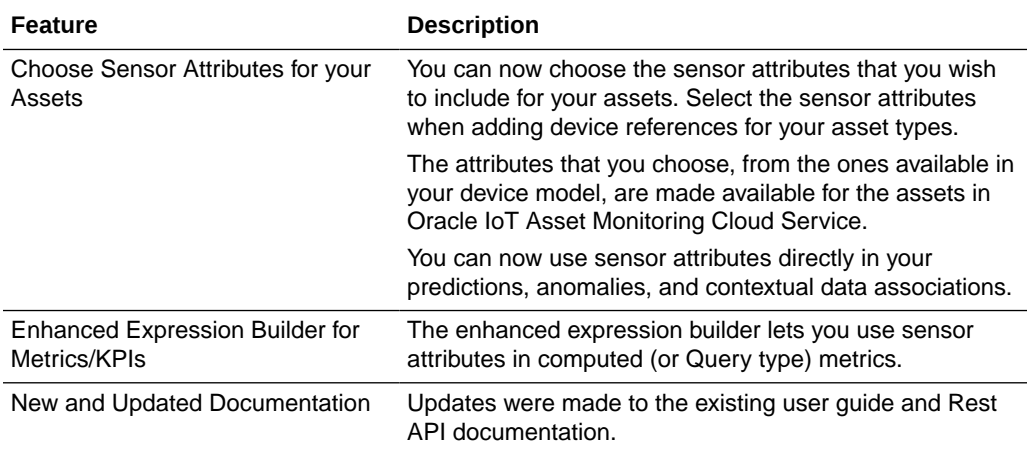

#### Release 18.1.5 — March 2018

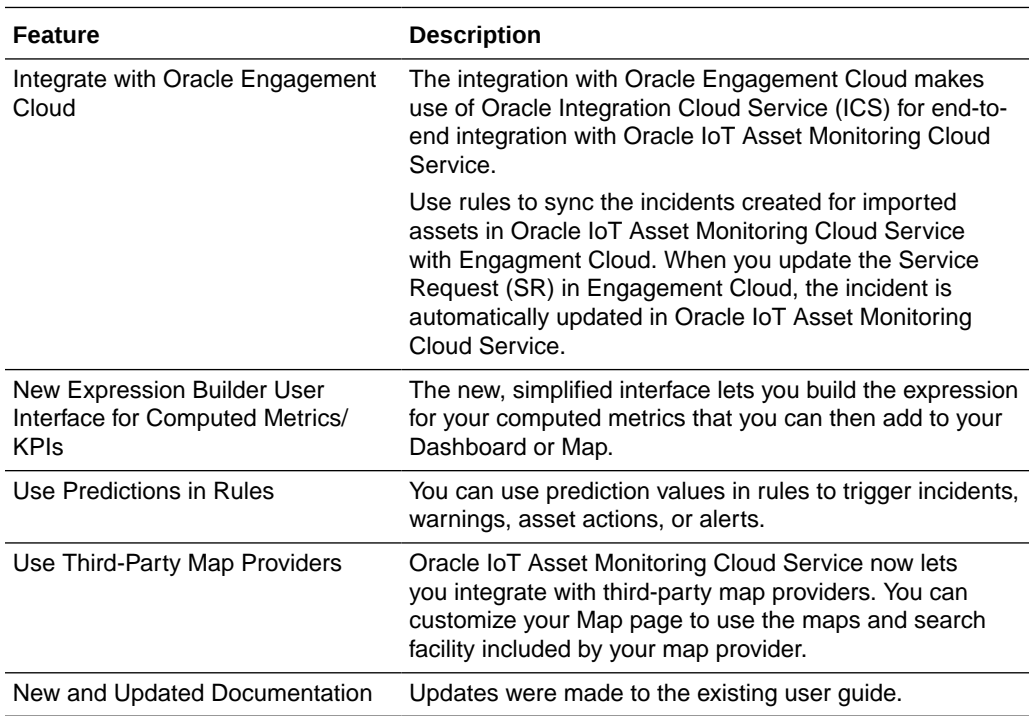

# Release 18.1.3 — February 2018

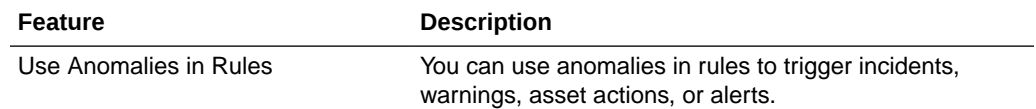

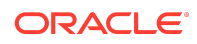

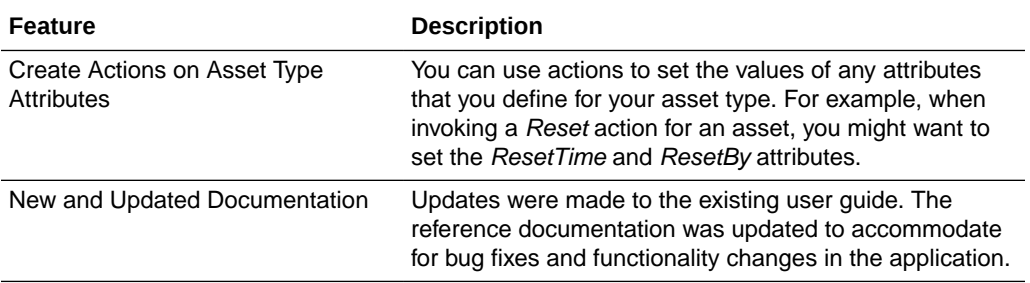

## Release 17.4.5 — December 2017

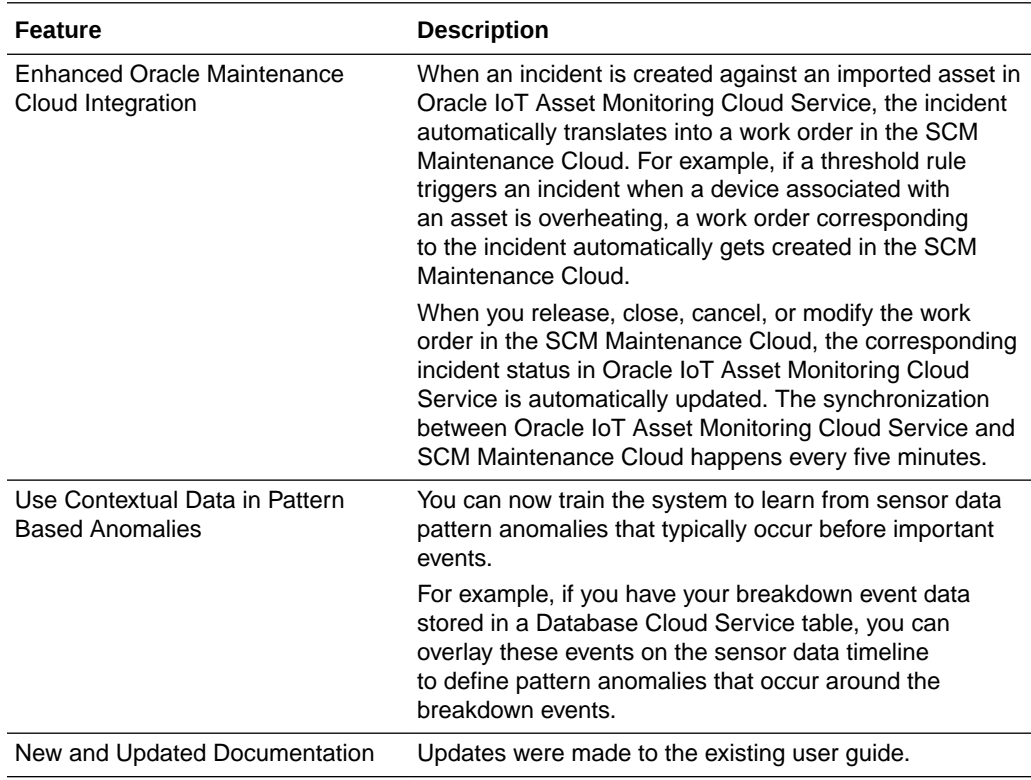

## Release 17.4.3 — November 2017

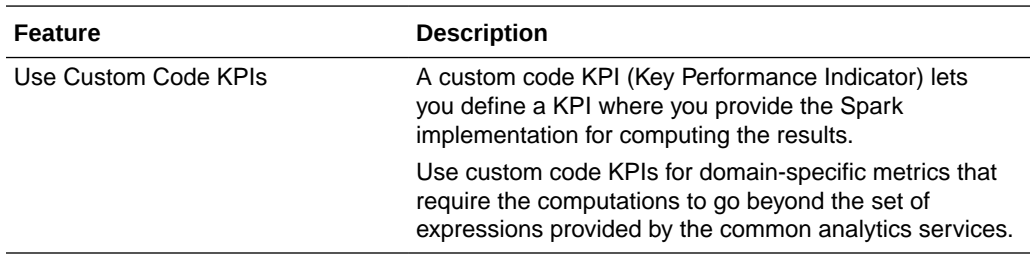

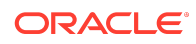

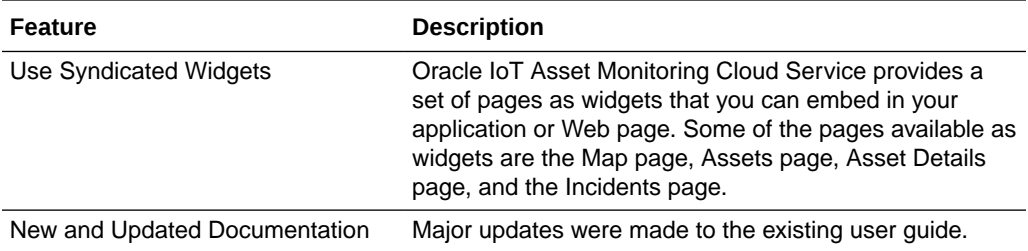

# Release 17.3.5 — September 2017

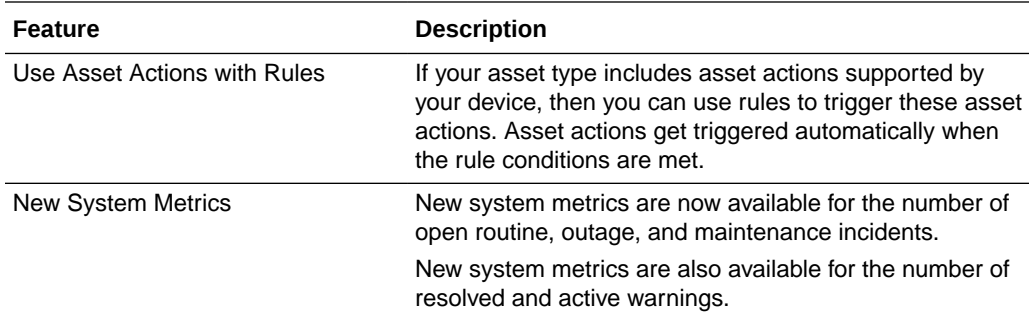

# Release 17.3.3 — August 2017

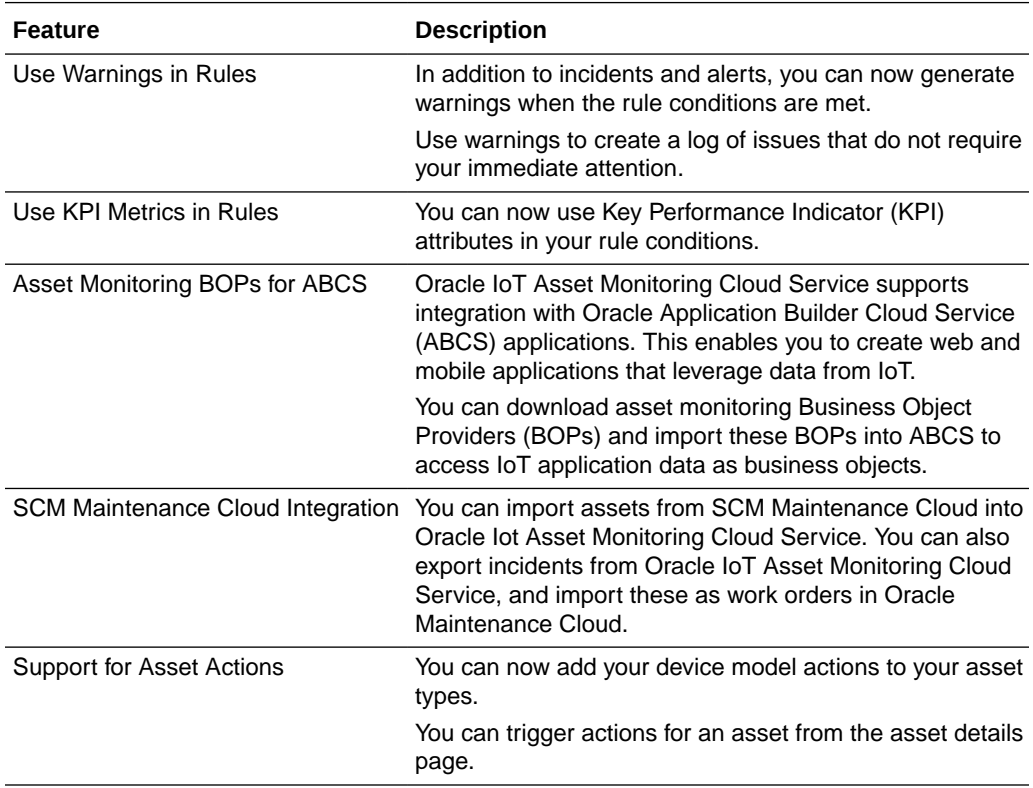

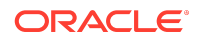

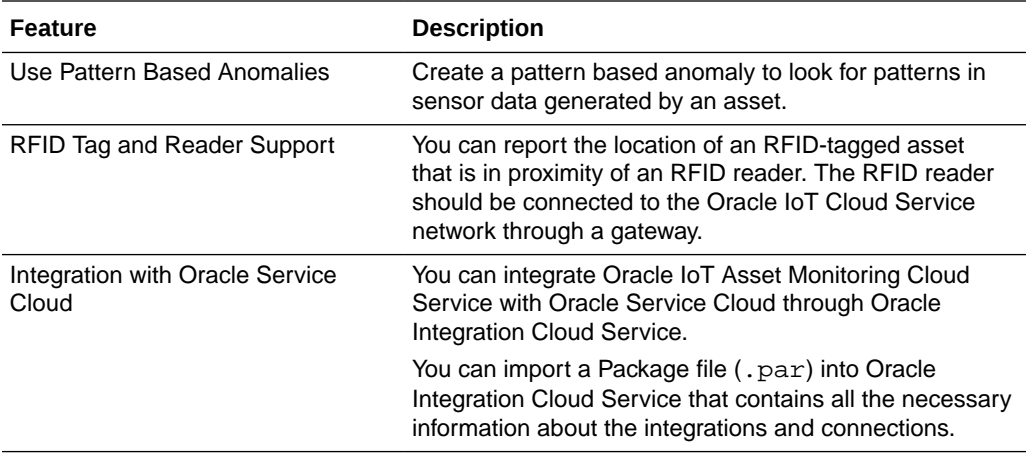

#### Release 17.2.5 — June 2017

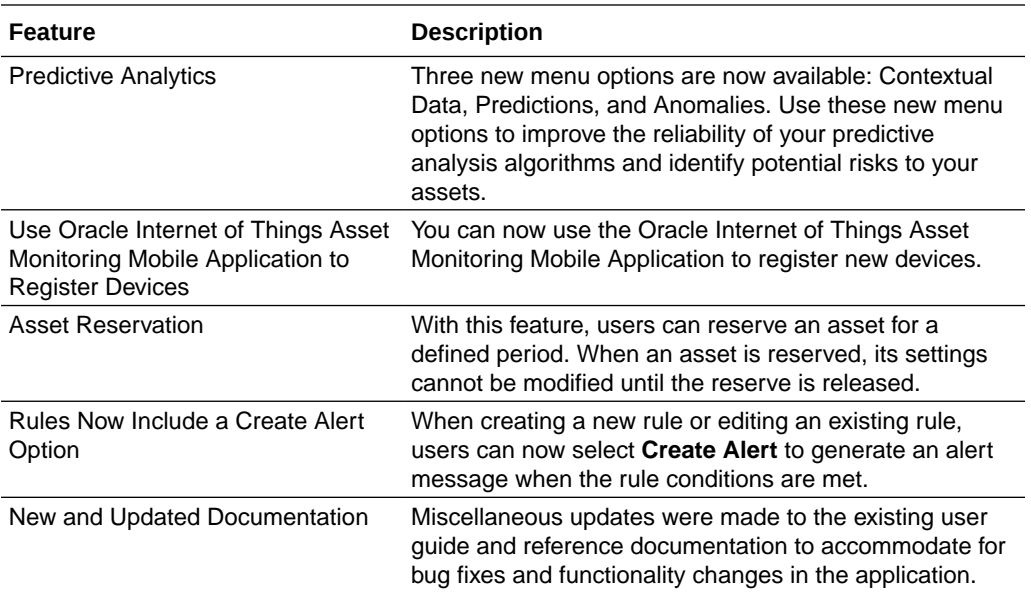

### Release 17.1.5 — March 2017

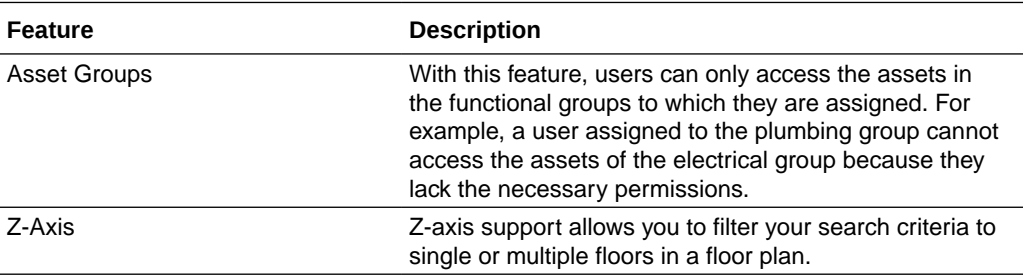

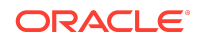

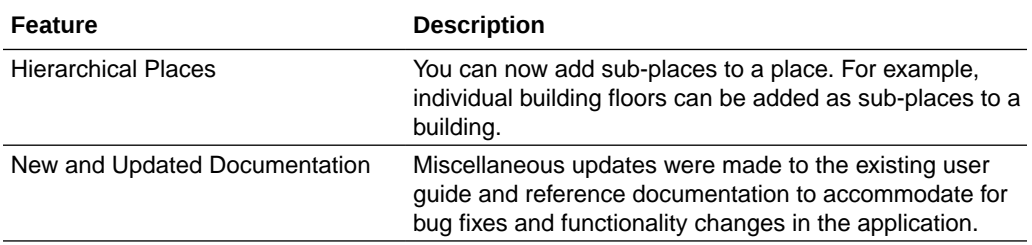

#### Documentation Accessibility

For information about Oracle's commitment to accessibility, visit the Oracle Accessibility Program website at [http://www.oracle.com/pls/topic/lookup?](http://www.oracle.com/pls/topic/lookup?ctx=acc&id=docacc) [ctx=acc&id=docacc](http://www.oracle.com/pls/topic/lookup?ctx=acc&id=docacc).

#### Access to Oracle Support

Oracle customers that have purchased support have access to electronic support through My Oracle Support. For information, visit [http://www.oracle.com/pls/topic/](http://www.oracle.com/pls/topic/lookup?ctx=acc&id=info) [lookup?ctx=acc&id=info](http://www.oracle.com/pls/topic/lookup?ctx=acc&id=info) or visit<http://www.oracle.com/pls/topic/lookup?ctx=acc&id=trs> if you are hearing impaired.

Oracle® Cloud What's New for Oracle Internet of Things Asset Monitoring Cloud Service, Release 20.3.1 E85192-22

Copyright © 2017, 2020, Oracle and/or its affiliates. All rights reserved.

This software and related documentation are provided under a license agreement containing restrictions on use and disclosure and are protected by intellectual property laws. Except as expressly permitted in your license agreement or allowed by law, you may not use, copy, reproduce, translate, broadcast, modify, license, transmit, distribute, exhibit, perform, publish, or display any part, in any form, or by any means. Reverse engineering, disassembly, or decompilation of this software, unless required by law for interoperability, is prohibited.

The information contained herein is subject to change without notice and is not warranted to be error-free. If you find any errors, please report them to us in writing.

If this is software or related documentation that is delivered to the U.S. Government or anyone licensing it on behalf of the U.S. Government, then the following notice is applicable:

U.S. GOVERNMENT END USERS: Oracle programs (including any operating system, integrated software, any programs embedded, installed or activated on delivered hardware, and modifications of such programs) and Oracle computer documentation or other Oracle data delivered to or accessed by U.S. Government end users are "commercial computer software" or "commercial computer software documentation" pursuant to the applicable Federal Acquisition Regulation and agency-specific supplemental regulations. As such, the use, reproduction, duplication, release, display, disclosure, modification, preparation of derivative works, and/or adaptation of i) Oracle programs (including any operating system, integrated software, any programs embedded, installed or activated on delivered hardware, and modifications of such programs), ii) Oracle computer documentation and/or iii) other Oracle data, is subject to the rights and limitations specified in the license contained in the applicable contract. The terms governing the U.S. Government's use of Oracle cloud services are defined by the applicable contract for such services. No other rights are granted to the U.S. Government.

This software or hardware is developed for general use in a variety of information management applications. It is not developed or intended for use in any inherently dangerous applications, including applications that may create a risk of personal injury. If you use this software or hardware in dangerous applications, then you shall be responsible to take all appropriate fail-safe, backup, redundancy, and other measures to ensure its safe use. Oracle Corporation and its affiliates disclaim any liability for any damages caused by use of this software or hardware in dangerous applications.

Oracle and Java are registered trademarks of Oracle and/or its affiliates. Other names may be trademarks of their respective owners.

Intel and Intel Inside are trademarks or registered trademarks of Intel Corporation. All SPARC trademarks are used under license and are trademarks or registered trademarks of SPARC International, Inc. AMD, Epyc, and the AMD logo are trademarks or registered trademarks of Advanced Micro Devices. UNIX is a registered trademark of The Open Group.

This software or hardware and documentation may provide access to or information about content, products, and services from third parties. Oracle Corporation and its affiliates are not responsible for and expressly disclaim all warranties of any kind with respect to third-party content, products, and services unless otherwise set forth in an applicable agreement between you and Oracle. Oracle Corporation and its affiliates will not be responsible for any loss, costs, or damages incurred due to your access to or use of third-party content, products, or services, except as set forth in an applicable agreement between you and Oracle.

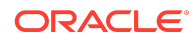